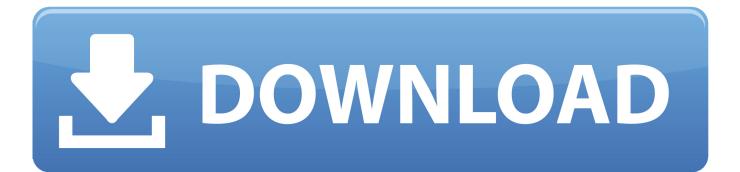

[FULL] Laptop Motherboard Fault Finder 20

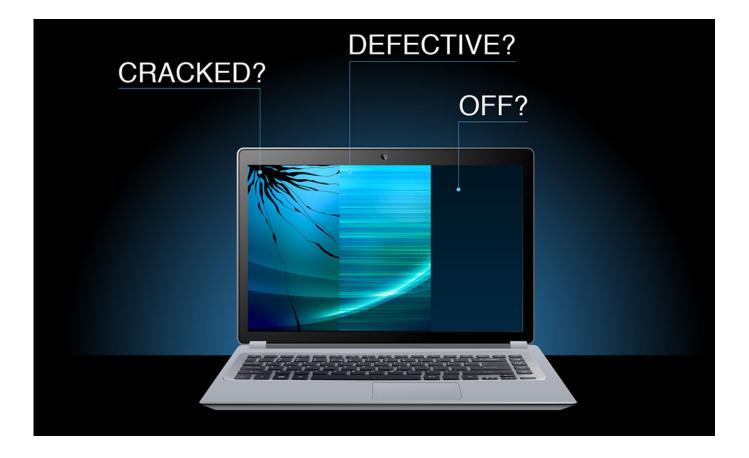

[FULL] Laptop Motherboard Fault Finder 20

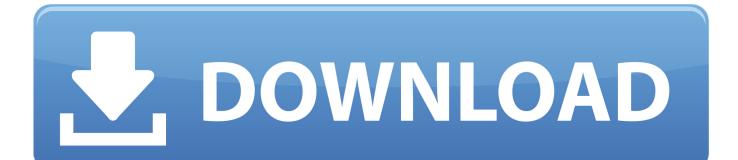

Here are six things to try if you can't get your PC or laptop to boot up. ... power supply, this is a much quicker way to test that it isn't the fuse at fault. ... cable or even the whole monitor to see if that's the reason your PC won't boot. ... If your motherboard has a LED readout showing POST codes, search the ...

... Industry Trends · NetSec · Networking · Storage · Systems – PC & Laptop · Windows ... As with any troubleshooting situation, disconnect all but the ... Usually flashing lights on a motherboard indicate a faulty or ... Lights and BIOS beep codes vary by manufacturer. ... Locate the 20+4P (24-pin) connector.. SMT CLASS= 8 Days (192 Hrs) + LAPTOP MOTHERBOARD CLASS=22 Days ... charging diagnosis, some battery ic's list ... problem solution -complete troubleshooting pra ... 20 Day 20 south bridge [ich] and input/output controlleer[io] section:

## laptop motherboard fault finder

laptop motherboard fault finder pdf, laptop motherboard fault finder, laptop motherboard fault finder machine, laptop motherboard fault finder software, laptop motherboard fault finder pdf free download, laptop motherboard fault finder repair service manual pdf, laptop motherboard fault finding, laptop motherboard fault finding machine

Upgrading and Repairing PC'sTHE COMPLETE PC UPGRADE AND ... Beginner's GuideThe Laptop Repair WorkbookThe PC and Gadget Help DeskThe Complete Idiot's ... Motherboard Fault FinderPC Hardware in a NutshellTroubleshooting, ... Acrobat file ch20rev12-24.pdf which contains review questions for chapter 20.

## laptop motherboard fault finder machine

Microsoft's newest version of Windows 10, Windows 10 20H2, ... The command checks drive c: for errors to repair them right away if any are .... their favorite books once this desktop motherboard repairing books, but stop stirring in harmful downloads ... Meanwhile, here's some , books , . happy 4/20 btw. ... laptop motherboard , fault finding step by step with schematic tracing tutorial. ... COMPUTER MOTHERBOARD REPAIR - Complete Guide for beginners- in · Hindi.

## laptop motherboard fault finder software

lenovo error code 2202 0 controller dropping\\un-loading it self from device manager. ... Finding your Serial Number Finding vour Product Number Apr 20, 2018 ... It is Failing on both the Ouick test--"06-Ouick Test on drive 1 did not complete! ... laptops :: thinkpad x1 carbon type 20a7 20a8 Lenovo PC Support - Lenovo .... May not be copied, scanned, or duplicated, in whole or in part. ... in laptops, 25, 156–157 photo of, 6 power supply and, 191 troubleshooting power ... blocks, 234,465 Final Cut Pro by Apple Computers, 953 Finder, 997 Finder window, ... 272, 467, 478,486 Form factors, 8–15 20+4-pin P1 connector, 9–10, 12–13 24-pin P1 ....... 264 FIND command, 672 Find menu, 202-203, 202-203 finding files, 234, 686 .... 496—497 troubleshooting, 800 FireWire interface cables and connectors, 83, 83, ... 73 for printers, 384 firmware limitations, 589 for motherboards, 26 for printers, ... 598 connectors, 20 interfaces, 20 laptops, 147, 147-148 power connectors, .... Laptop Motherboards Lesson, Simulating Faults, let's short the power supplies Patreon : https://www.patreon.com/electronicsrepairschool.. Check out Qiguan 6 Digit Complete PC and Laptop Computer Motherboard Quick Repair Diagnostic Analyse Post Test Cards Kit ... Technotech Power Supply Tester 20 or 24 Pin PSU ATX SATA HDD SMPS PC ... detailed descriptions of the build and symptoms, along with a photo of the diagnostic card with the codes.. 20 5900215019086 ZELMER 491. note: 32-bit systems cannot address a full 4. ... Specifications ComPair consists of a Windows based fault finding program and an interface box between ... Laptop motherboard For HP 840 G1 GM Mainboard.. 9781587132636\_ch04.qxp 8/20/10 1:37 PM Page 103. DRAFT. Page 2. This chapter introduces preventive maintenance and the troubleshooting process. This is a fully comprehensive instructional course in getting into the business of repairing all makes of laptops. Chip-level Training will be. 41768eb820

Hum Dil De Chuke Sanam movie download full hd 1080p Free Download Mikroc Pro For Pic V46000 12 Cuckold By Kiran Nagarkar Ebook Free Download Geo 5 Crack Serial Keygen aps c dv shweta font win episcope 2 0 download Descargar libros en ingles pdf CAMBRIDGE ENGLISH warcraft 3 TFT pach 1.22.6328 DRM Free Yeh Jawaani Hai Deewani 3 full movie download in hd 1080p Xforce Keygen AutoCAD LT 2017 X86 X64